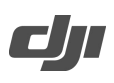

## Zenmuse L2 Known Issue List

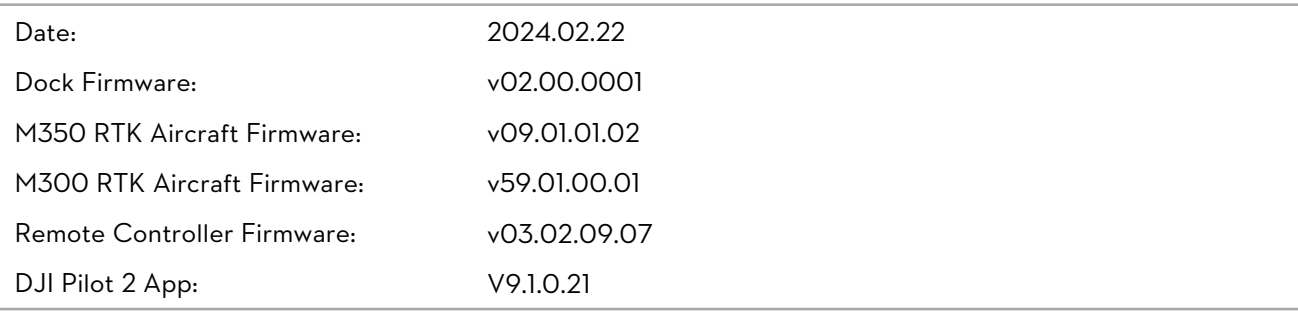

\* Make sure to update the firmware version for the aircraft, the remote controller, and the L2. Otherwise, they will not be compatible with each other.

Known Issues in v**02.00.0001**

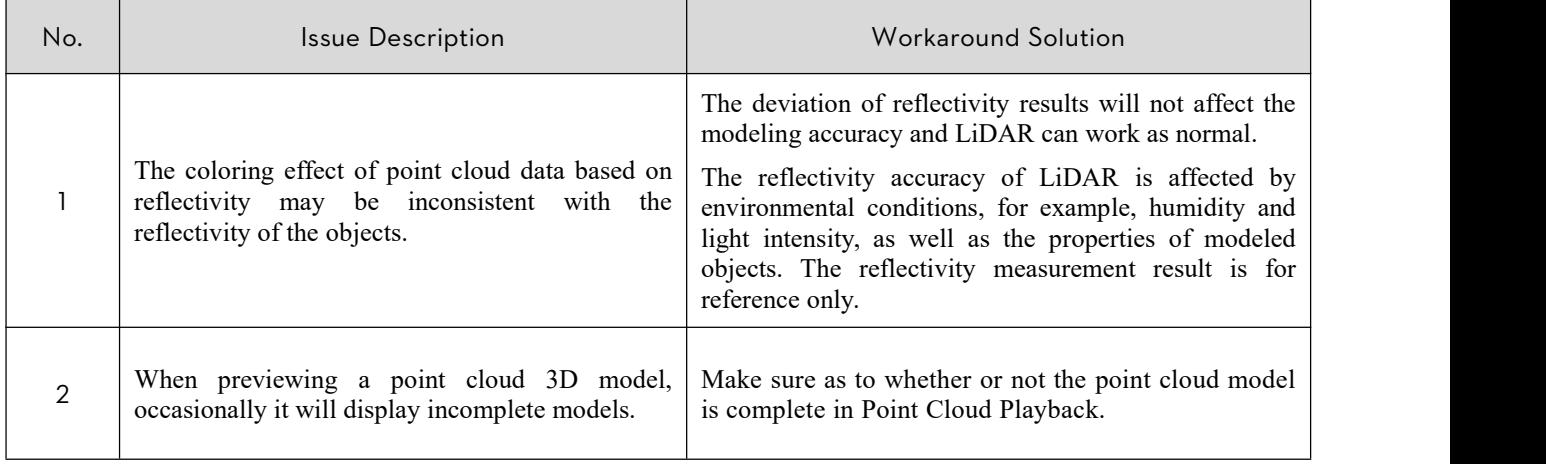

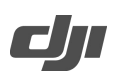

## Zenmuse L2 Known Issue List

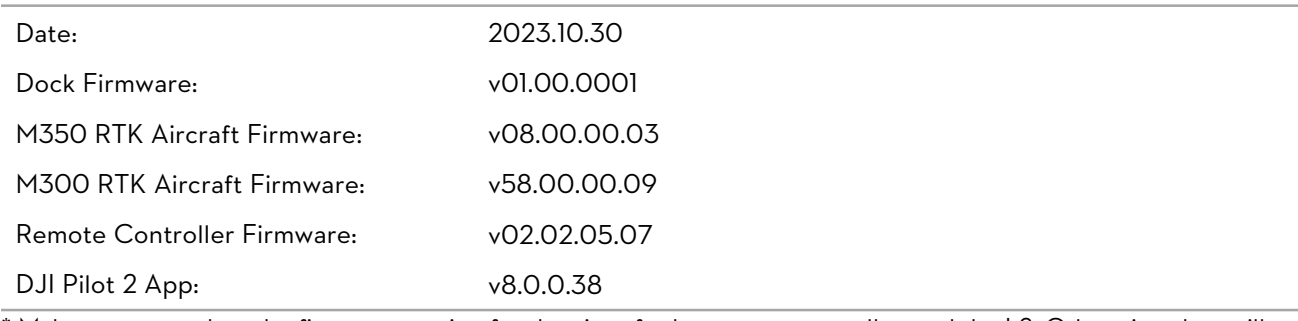

\* Make sure to update the firmware version for the aircraft, the remote controller, and the L2. Otherwise, they will not be compatible with each other.

Known Issues in v**01.00.0001**

## Added Known Issues:

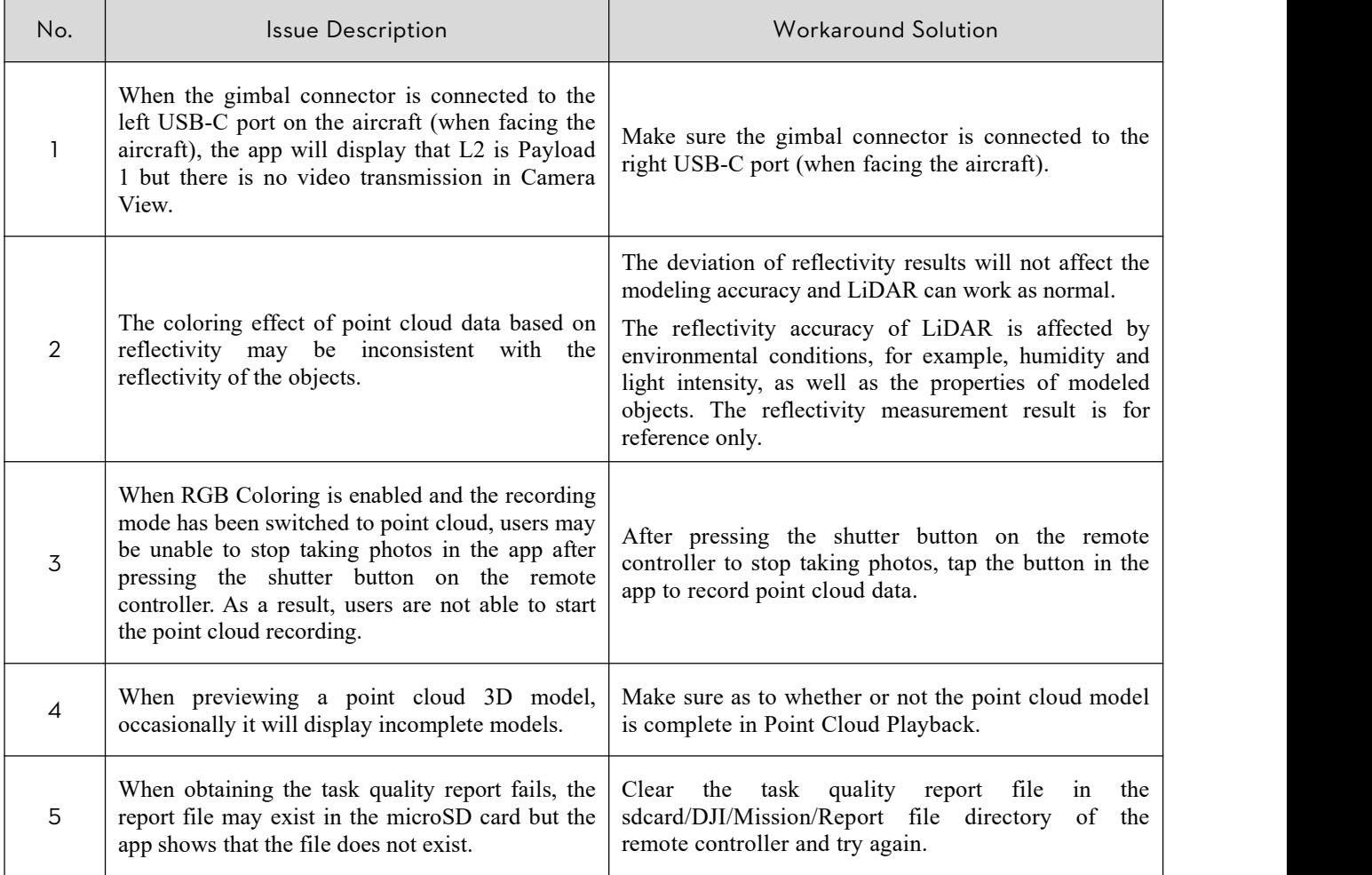